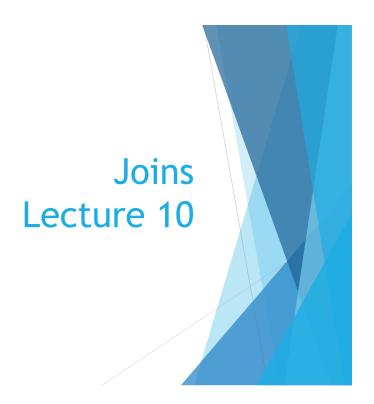

University of Sargoddha Lahore Campus

# Multi-Table Queries

- To combine columns from several tables into a result table, we need to use a join operation.
- To perform a join, we include more than one table name in the FROM clause and WHERE clause to specify the join columns.

### Joins in SQL

- ➤ By using joins, you can retrieve data from two or more tables based on logical relationships between the tables.
- > A join condition defines the way two tables are related in a query by:

Specifying the column from each table to be used for the join. A typical join condition specifies a foreign key from one table and its associated key (Primary Key) in the other table.

Specifying a logical operator (for example, = or <>,) to be used in comparing values from the columns.

University of Sargoddha Lahore Campus

## Computing a Join

A join is a subset of the Cartesian product.

The Cartesian product of two tables is another table consisting of all possible pairs of rows from the two table.

The columns of the product table are all the columns of the first table followed by all the columns of the second table.

Format of SELECT statement for the Cartesian product:

```
SELECT [DISTICNT | ALL] {* | column_list }
FROM table name1 CROSS JOIN table name2;
```

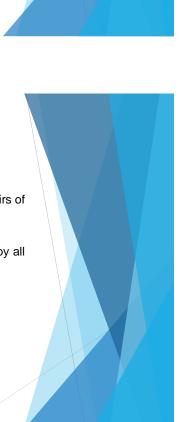

### Join Example

#### **BRANCH**

| BranchNo | bCity   |  |  |  |
|----------|---------|--|--|--|
| B003     | Glasgow |  |  |  |
| B004     | Bristol |  |  |  |
| B002     | London  |  |  |  |

#### **PROPERTY**

| PropertyNo | pCity    |
|------------|----------|
| PA14       | Aberdeen |
| PL94       | London   |
| PG4        | Glasgow  |

| BranchNo | bCity   | PropertyNo | pCity   |
|----------|---------|------------|---------|
| B003     | Classow | PG4        | 01      |
| B003     | Glasgow |            | Glasgow |
| D002     | London  | PL94       | London  |

SELECT b.\*, p.\*

FROM branch b, property p

WHERE b.bcity = p.pcity;

University of Sargoddha Lahore Campus

# Joins in SQL

#### Join Types:

**INNER JOIN (Simple Join)**. An SQL INNER JOIN return all rows from multiple tables where the join condition is met. We can use it in FROM and WHERE Clause.

#### **OUTER JOIN:**

**LEFT JOIN**: Return all rows from the left table, and the matched rows from the right table

**RIGHT JOIN**: Return all rows from the right table, and the matched rows from the left table

FULL JOIN: Return all rows when there is a match in ONE of the tables

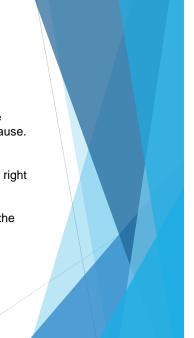

### Inner Join / Simple Join

In the ISO standard, inner joins can be specified in either the FROM or WHERE clause. This is the only type of join that ISO supports in the WHERE clause. Inner joins specified in the WHERE clause are known as old-style inner joins.

STAFF (sno, fname, lname, position, gender, DOB, salary, bno) BRANCH (bno, street, city, postcode)

#### Example:

List the names of all staff members along with their branch addresses.

#### Alternative:

FROM staff WHERE s.bno = b.bno;

University of Sargoddha Lahore Campus

# Inner Join / Simple Join

This inner join is known as an equi-join. It will returns all the columns in both tables, and returns only the rows for which there is an equal value in the join column.

### Result:

|   | sno  | fname        | salary   | bno  | bno  | street             |
|---|------|--------------|----------|------|------|--------------------|
| 1 | s001 | Naeem        | 80000.00 | ь001 | ь001 | 17 - C Johar Town  |
| 2 | s002 | .:<br>Rehmat | 50000.00 | ь001 | ь001 | 17 - C Johar Town  |
| 3 | s003 | Shakoor      | 30000.00 | ь001 | ь001 | 17 - C Johar Town  |
| 4 | s004 | Kamal        | 75000.00 | b002 | b002 | 45 - A Model Town  |
| 5 | s005 | Saima        | 45000.00 | ь002 | ь002 | 45 - A Model Town  |
| 6 | s006 | Yaseen       | 70000.00 | ь003 | ь003 | 122 - C Model Town |
| 7 | s007 | Irfan        | 40000.00 | ь003 | ь003 | 122 - C Model Town |
| 8 | s008 | Subhan       | 25000.00 | ь004 | ь004 | 21 - Gulberg III   |

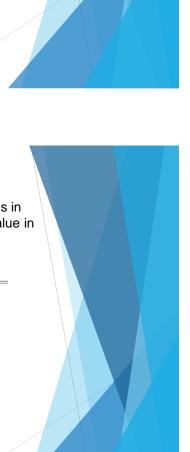

# Inner Join / Simple Join

#### Joining more than two tables:

PROPERTYFORRENT (pno, street, area, city, pcode, type, rooms, rent, sno) STAFF (sno, fname, Iname, position, gender, DOB, salary, bno) BRANCH (bno, street, city, postcode)

### Example:

List the names of all staff members along with their branch addresses working on some property.

SELECT b.bno, b.street, s.sno, s.fname, s.position, p.pno, p.street AS Location, p.sno AS P\_Sno, p.area

FROM staff s INNER JOIN

branch b ON b.bno = s.bno INNER JOIN

propertyforrent p ON s.sno = p.sno

University of Sargoddha Lahore Campus

## Inner Join / Simple Join

### Joining more than two tables:

Alternative:

SELECT b.bno, b.street, s.sno, s.fname, s.position, p.pno, p.street AS Location, p.sno AS P\_Sno, p.area

from staff s ,branch b, propertyforrent p where s.bno = b.bno and s.sno = p.sno

#### Result:

|   | bno  | street  | sno  | fname   | position   | pno  | Location | P_Sno | area       |
|---|------|---------|------|---------|------------|------|----------|-------|------------|
| 1 | ь001 | 17-C    | s003 | Shakoor | Supervisor | p001 | 23 - A   | s003  | Johar Town |
| 2 | ь001 | 17-C    | s003 | Shakoor | Supervisor | p002 | 45 - B   | s003  | Johar Town |
| 3 | ь001 | 17 - C  | s002 | Rehmat  | Assistant  | p003 | 34 - B   | s002  | Johar Town |
| 4 | ь002 | 45 - A  | s004 | Kamal   | Manager    | p004 | 87 - A   | s004  | Model Town |
| 5 | b002 | 45 - A  | s004 | Kamal   | Manager    | p005 | 272 - B  | s004  | Model Town |
| 6 | ь003 | 122 - C | s007 | Irfan   | Assistant  | p006 | 32 - C   | s007  | Model Town |

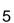

### Inner Join / Simple Join

You can also use other comparison / arithmetic operators within the where clause in joins to further specify the required data.

The following example uses a less-than (<) join to find sales prices of product 718 that are less than the list price recommended for that product.

#### Example:

List the names of all staff members along with their branch addresses working on some property where rent is less than 35000.

SELECT b.bno, b.street, s.sno, s.fname, s.position,
p.pno, p.street AS Location, p.sno AS P\_Sno,
p.area, p.rent
FROM staff s INNER JOIN
branch b ON b.bno = s.bno INNER JOIN
propertyforrent p ON s.sno = p.sno
WHERE p.rent < 35000

University of Sargoddha Lahore Campus

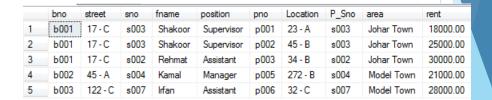

# Sorting a Join

PROPERTYFORRENT (pno, street, area, city, pcode, type, rooms, rent, sno) STAFF (sno, fname, Iname, position, gender, DOB, salary, bno) BRANCH (bno, street, city, postcode)

#### **Example:**

For each branch office, list the names of staff who manage properties, and the properties they manage, ordered by branch number, staff number and property number.

```
SELECT s.bno, s.sno, fname, lname, pno
FROM staff s, propertyforrent p
WHERE s.sno = p.sno
ORDER BY s.bno, s.sno, p.pno;
```

University of Sargoddha Lahore Campus

|   | bno  | sno fname |         | Iname  | pno  |
|---|------|-----------|---------|--------|------|
| 1 | ь001 | s002      | Rehmat  | Elahi  | p003 |
| 2 | ь001 | s003      | Shakoor | Ahmad  | p001 |
| 3 | ь001 | s003      | Shakoor | Ahmad  | p002 |
| 4 | ь002 | s004      | Kamal   | NULL   | p004 |
| 5 | ь002 | s004      | Kamal   | NULL   | p005 |
| 6 | ь003 | s007      | Irfan   | Asghar | p006 |

# Question

#### Assume the following relational schema:

EMPLOYEE (Fname, Lname, <u>SSN</u>, DOB, Address, gender, salary, <u>DeptNo</u>)
DEPARTMENT (Dname, <u>DNo</u>)
PROJECT (PName, <u>PNo</u>, PLocation, <u>Dno</u>)
WORKS\_ON(<u>SSN</u>, <u>PNo</u>, Hours)

List all employees and identify the projects they are working on, ordered by department and, within each department, ordered alphabetically by last name, first name.

University of Sargoddha Lahore Campus

|   | bno  | sno  | count |
|---|------|------|-------|
| 1 | ь001 | s002 | 1     |
| 2 | ь001 | s003 | 2     |
| 3 | ь002 | s004 | 2     |
| 4 | ь003 | s007 | 1     |

### **Outer Join**

The **join** operation combines data from two tables by forming pairs of related rows where the matching columns in each table have the same value. If one row of a table is unmatched, the row is omitted from the result table.

**Outer join** include the unmatched rows in the result table.

Three types of outer join:

- Left Outer Join or Left Join
- Right Outer Join or Right Join
- Full Outer Join or Full Join

University of Sargoddha Lahore Campus

### **Outer Join**

Inner joins return rows only when there is at least one row from both tables that matches the join condition.

Inner joins eliminate the rows that do not match with a row from the other table.

Outer joins, however, return all rows from at least one of the tables or views mentioned in the FROM clause, as long as those rows meet any WHERE or HAVING search conditions.

All rows are retrieved from the left table referenced with a left outer join, and all rows from the right table referenced in a right outer join.

All rows from both tables are returned in a full outer join.

SQL Server uses the following ISO keywords for outer joins specified in a FROM clause:

### Left Outer Join

PROPERTYFORRENT (pno, street, area, city, pcode, type, rooms, rent, sno) STAFF (sno, fname, lname, position, sex, DOB, salary, bno) BRANCH (bno, street, city, postcode)

#### Example:

List the staff members and properties on which they are working with any unmatched staff members.

SELECT s.sno, s.fname, s.bno, p.pno, p.area, p.city
FROM staff s LEFT OUTER JOIN propertyforrent p
ON s.sno = p.sno;

University of Sargoddha Lahore Campus

#### STAFF

|    | sno  | fname   | Iname   | position   | sex | DOB        | salary   | bno  | address                                          |
|----|------|---------|---------|------------|-----|------------|----------|------|--------------------------------------------------|
| 1  | s001 | Naeem   | Luqman  | Manager    | M   | 1970-06-12 | 80000.00 | ь001 | H# 21 - Employeer Society Model Town Link Road L |
| 2  | s002 | Rehmat  | Elahi   | Assistant  | M   | 1982-08-19 | 50000.00 | ь001 | 45 - Govt Society Johan Town Lahore              |
| 3  | s003 | Shakoor | Ahmad   | Supervisor | M   | 1987-02-08 | 30000.00 | ь001 | 33 - A Iqbal Avenue Lahore                       |
| 4  | s004 | Kamal   | NULL    | Manager    | M   | 1980-03-19 | 75000.00 | ь002 | 45% - J Johar Town Lahore                        |
| 5  | s005 | Saima   | Asghar  | Assistant  | F   | 1983-09-28 | 45000.00 | ь002 | H# 561 - Y Block Defence Lahore                  |
| 6  | s006 | Yaseen  | Ahmad   | Manager    | M   | 1985-07-03 | 70000.00 | ь003 | 61 - X Block Defence Lahore                      |
| 7  | s007 | Irfan   | Asghar  | Assistant  | M   | 1987-10-15 | 40000.00 | ь003 | 233 - Izmir Society Canal Bank Lahore            |
| 8  | s008 | Subhan  | NULL    | Supervisor | M   | 1983-09-28 | 25000.00 | NULL | 445 - B Johar Town Lahore                        |
| 9  | s009 | Naeem   | Ramazan | Manager    | M   | 1987-02-08 | 65000.00 | NULL | 21 - Zikriya Town Multan                         |
| 10 | s010 | Irfan   | Ali     | Supervisor | M   | NULL       | 25000.00 | NULL | 45 - Near 9 No Chowk Multan                      |

### Propertyforrent

|   | pno  | street  | area               | city   | pcode | type  | rooms | rent     | sno  |
|---|------|---------|--------------------|--------|-------|-------|-------|----------|------|
| 1 | p001 | 23 - A  | Johar Town         | Lahore | 54000 | Flat  | 3     | 18000.00 | s003 |
| 2 | p002 | 45 - B  | Johar Town         | Lahore | 54000 | House | 5     | 25000.00 | s003 |
| 3 | p003 | 34 - B  | Johar Town         | Lahore | 54000 | House | 5     | 30000.00 | s002 |
| 4 | p004 | 87 - A  | Model Town         | Lahore | 54300 | House | 6     | 35000.00 | s004 |
| 5 | p005 | 272 - B | Model Town         | Lahore | 54300 | Flat  | 4     | 21000.00 | s004 |
| 6 | p006 | 32 - C  | Model Town         | Lahore | 54200 | House | 4     | 28000.00 | s007 |
| 7 | p007 | 99 - A  | Gulgusht           | Multan | 60000 | House | 4     | 18000.00 | NULL |
| 8 | p008 | 34 - B  | Shah Shamas Colony | Multan | 60000 | House | 5     | 20000.00 | NULL |

#### Result

|    | sno  | fname   | bno  | pno  | area       | city   |
|----|------|---------|------|------|------------|--------|
| 1  | s001 | Naeem   | ь001 | NULL | NULL       | NULL   |
| 2  | s002 | Rehmat  | ь001 | p003 | Johar Town | Lahore |
| 3  | s003 | Shakoor | ь001 | p001 | Johar Town | Lahore |
| 4  | s003 | Shakoor | ь001 | p002 | Johar Town | Lahore |
| 5  | s004 | Kamal   | b002 | p004 | Model Town | Lahore |
| 6  | s004 | Kamal   | b002 | p005 | Model Town | Lahore |
| 7  | s005 | Saima   | b002 | NULL | NULL       | NULL   |
| 8  | s006 | Yaseen  | ь003 | NULL | NULL       | NULL   |
| 9  | s007 | Irfan   | ь003 | p006 | Model Town | Lahore |
| 10 | s008 | Subhan  | NULL | NULL | NULL       | NULL   |
| 11 | s009 | Naeem   | NULL | NULL | NULL       | NULL   |
| 12 | s010 | Irfan   | NULL | NULL | NULL       | NULL   |

University of Sargoddha Lahore Campus

# Question

#### Assume the following relational schema:

PROPERTYFORRENT (pno, street, area, city, pcode, type, rooms, rent, sno) STAFF (sno, fname, Iname, position, sex, DOB, salary, bno) BRANCH (bno, street, city, postcode)

List all staff members and branches in which they are working and the unmatched staff members.

# **Answer to Question**

SELECT s.sno, s.fname, s.bno, b.bno, b.area, b.city FROM staff s LEFT OUTER JOIN branch b ON s.bno = b.bno;

|    | sno  | fname   | bno  | bno  | area       | city   |
|----|------|---------|------|------|------------|--------|
| 1  | s001 | Naeem   | ь001 | ь001 | Johar Town | Lahore |
| 2  | s002 | Rehmat  | ь001 | b001 | Johar Town | Lahore |
| 3  | s003 | Shakoor | ь001 | ь001 | Johar Town | Lahore |
| 4  | s004 | Kamal   | b002 | b002 | Model Town | Lahore |
| 5  | s005 | Saima   | b002 | b002 | Model Town | Lahore |
| 6  | s006 | Yaseen  | ь003 | b003 | Model Town | Lahore |
| 7  | s007 | Irfan   | b003 | b003 | Model Town | Lahore |
| 8  | s008 | Subhan  | NULL | NULL | NULL       | NULL   |
| 9  | s009 | Naeem   | NULL | NULL | NULL       | NULL   |
| 10 | s010 | Irfan   | NULL | NULL | NULL       | NULL   |

University of Sargoddha Lahore Campus

# Right Outer Join

### Example:

List the staff members and properties on which they are working with unmatched staff or properties.

SELECT s.sno, s.fname, s.bno, p.pno, p.area, p.city
FROM staff s RIGHT OUTER JOIN propertyforrent p
ON s.sno = p.sno;

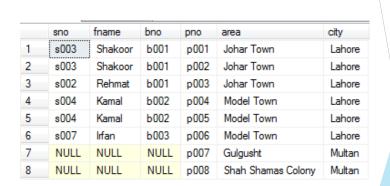

University of Sargoddha Lahore Campus

### Full Outer Join

#### Example:

List the branch offices and properties that are in the same city and unmatched branches or properties.

SELECT s.sno, s.fname, s.bno, p.pno, p.area, p.city
FROM staff s FULL OUTER JOIN propertyforrent p
ON s.sno = p.sno;

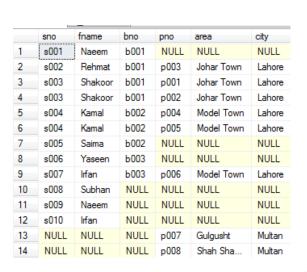

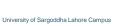

## Question

#### Assume the following relational schema:

EMPLOYEE (Fname, Lname, <u>SSN</u>, DOB, Address, Sex, salary, <u>DeptNo</u>) DEPARTMENT (Dname, <u>DNo</u>) PROJECT (PName, <u>PNo</u>, PLocation, <u>Dno</u>) WORKS\_ON(<u>SSN</u>, <u>PNo</u>, Hours)

Retrieve the names of employees who works on no project.

# **INSERT** with subqueries

STAFF(sno, fname, Iname, position, sex, DOB, salary, bno)
PROPERTYFORRENT(Pno, street, city, postcode, type, rooms, rent, ono, sno, bno)
StaffPropCount(sno, fname, Iname, propcount)

#### **Example:**

Insert rows into the StaffPropCount table using the staff and property\_for\_rent tables.

```
INSERT INTO staffPropCount
(SELECT s.sno, fname, lname, COUNT(*)
FROM staff s, PropertyForRent p
WHERE s.sno = p.sno
GROUP BY s.sno, fname, lname)
```

University of Sargoddha Lahore Campus

# For further reading

http://technet.microsoft.com/en-us/library/ms191517(v=sql.105).aspx